## AttEXplore: Attribution for Explanation with model parameters eXploration

### *Zhiyu Zhu, Huaming Chen, Jiayu Zhang, Xinyi Wang, Zhibo Jin, Jason Xue, Flora D Salim*

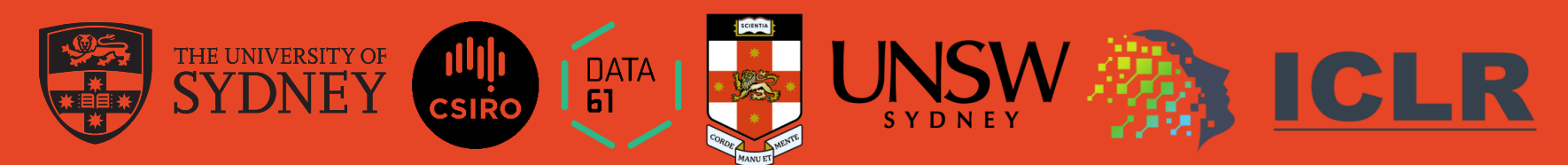

#### Introduction to DNN Challenges

- The critical role of DNNs in high-stakes domains.
- The need for reliability and interpretability.
- The complexity of interpreting non-linear, complex models.

What is AttEXplore?

- AttEXplore is a method integrating transferable attack techniques with attribution for DNNs.
- The goal of AttEXplore to provide more accurate and robust feature representation.
- The more important features are, the more likely they are to influence model decisions.

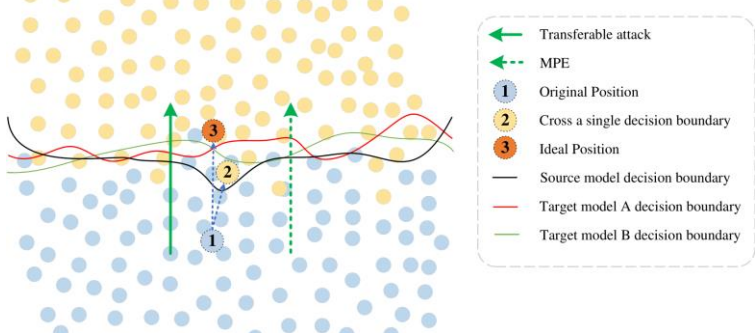

Figure 1: Decision boundaries

#### Model Parameter Exploration and Methods

- Definition of Model Parameter Exploration (MPE): Investigating how slight changes to model parameters or inputs affect the model's decision output.
- Example:  $y = w^T x$  with  $w = [1, 2]$  and  $x = [3, 4]$
- Methods to Explore:
	- Altering input features x (e.g.,  $x = [0, 4]$ )
	- Modifying parameters  $w$  (e.g.,  $w = [0, 2]$ )
- Both methods are shown to have equivalent effects on model decisions.

Applying MPE via Adversarial Methods and Attribution

- Connection of MPE with Transferable Adversarial Attacks:
	- Input transformations mimic MPE, aiming to cross decision boundaries.
- Attribution with MPE (AttEXplore):
	- Novel approach: Nonlinear integration path formula:

$$
A = \int \Delta x^t \odot g(x^t) dt
$$

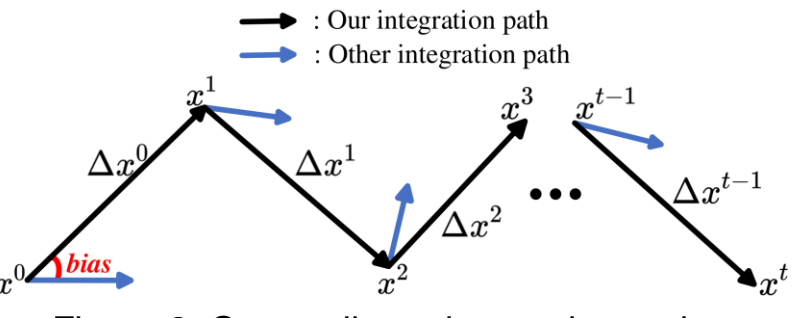

Figure 2: Our nonlinear integration path

Frequency-based Input Feature Alterations Method

- Applying DCT and IDCT for exploring model parameters in the frequency domain.
- Equations:

$$
x_{f_i}^t = IDCT\left(DCT\left(x^t + N(0,1) \cdot \frac{\epsilon}{255}\right) * N(1, \sigma)\right)
$$

$$
\Delta x^t = \eta \cdot sign(\frac{1}{N} \sum_{i=1}^N \frac{\partial L(x_{f_i}^t, y)}{\partial x_{f_i}^t})
$$

- Our algorithm satisfies Axioms of Sensitivity and Implementation Invariance

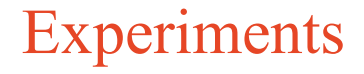

- Dataset: ImageNet
- Models: Inception-v3, ResNet-50, and VGG16
- Baselines: AGI, BIG, DeepLIFT, GIG, EG, IG, Fast-IG, SM, SG, Grad-CAM
- Metrics: Insertion Score, Deletion Score, INFD score

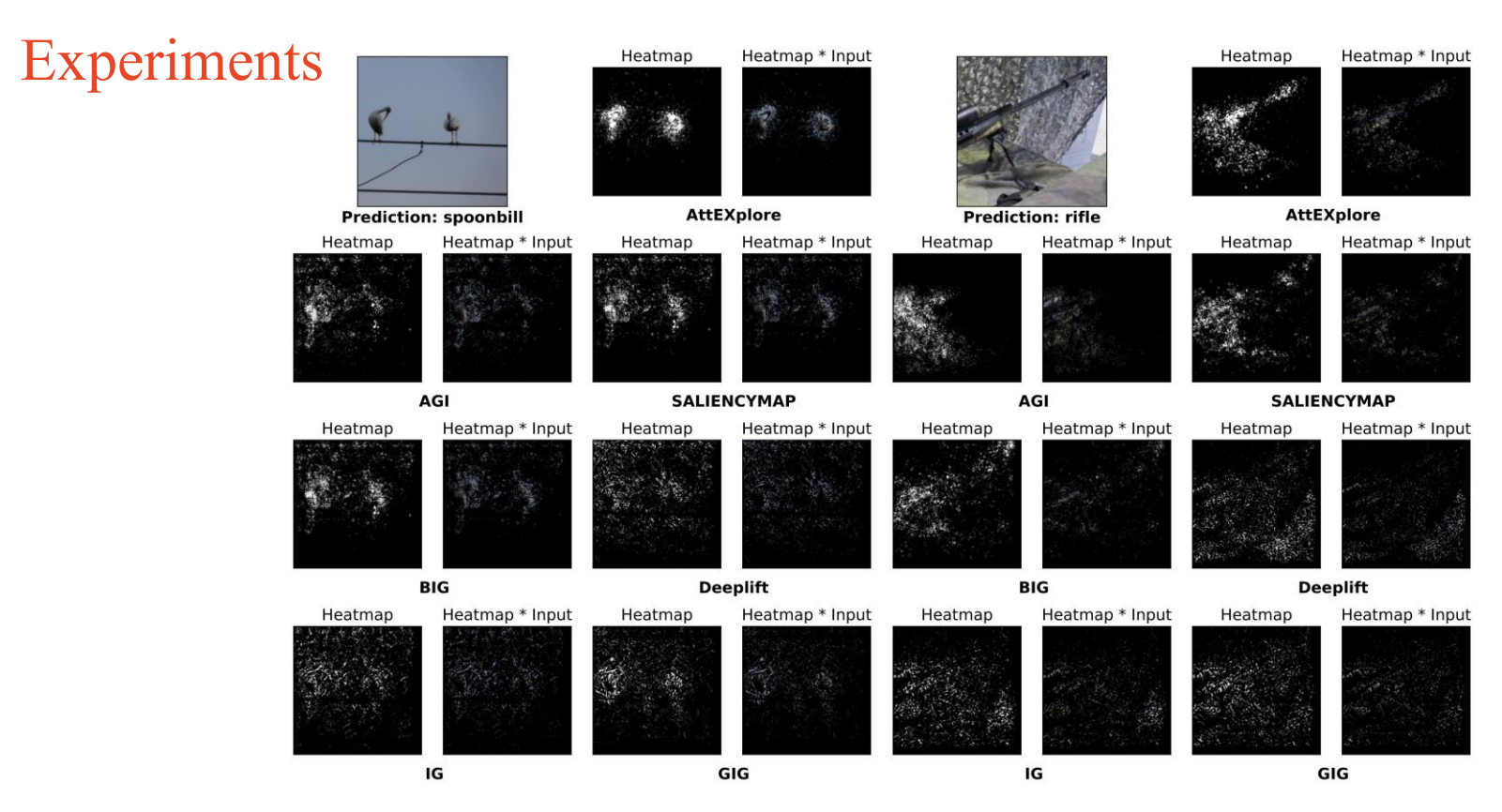

The University of Sydney

Figure 1: Visualization Results of our AttEXplore and Other Competitive Methods

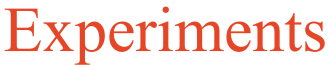

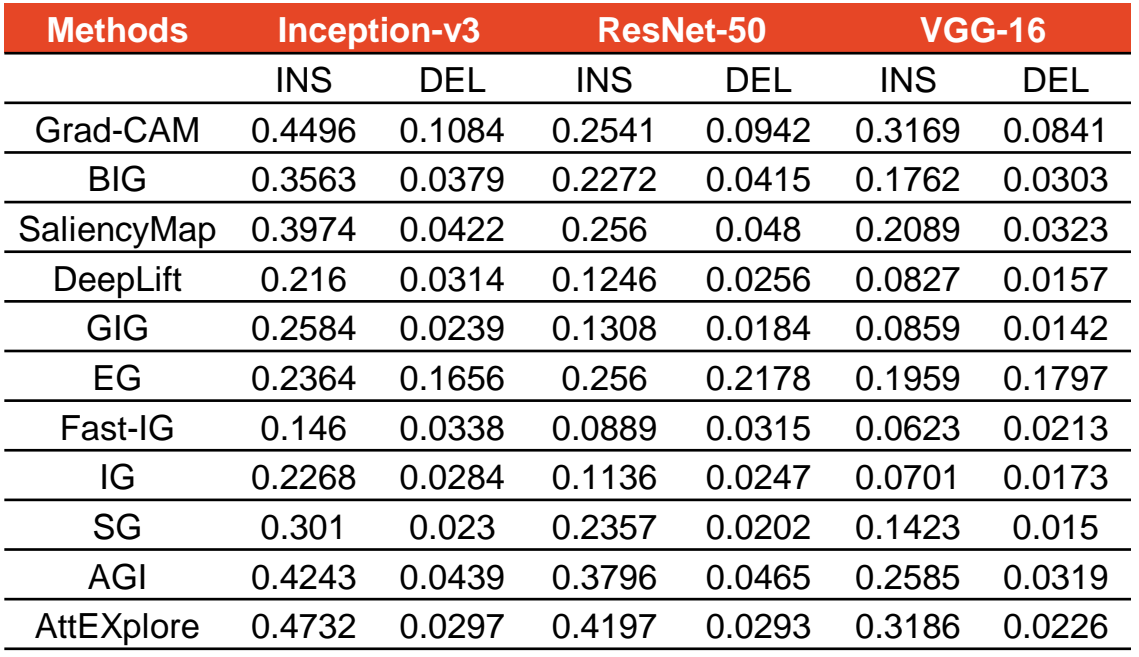

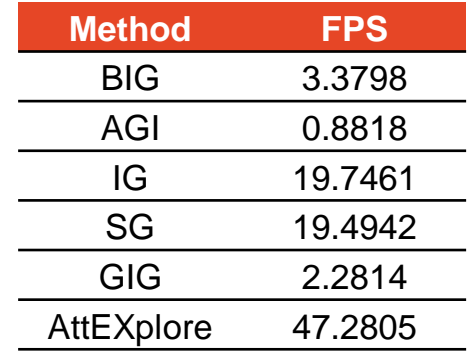

Table 2: FPS Results for Analysis of Time Complexity

The University of Sydney Table 1: Insertion&Deletion score comparison of AttEXplore and other competitive baselines

#### Conclusion

- 1. We uncover, for the first time, the decision boundary exploration approaches of attribution and transferable attacks are consistent.
- 2. We propose a novel attribution algorithm by performing Attribution for Explanation with Model Parameter Exploration based on transferable attacks, named AttEXplore.
- 3. We conduct extensive experiments to verify the effectiveness of our AttEXplore.
- 4. We release the code of AttEXplore at: <https://github.com/LMBTough/ATTEXPLORE>

# *Thanks you*